#### **Пояснительная записка**

Рабочая программа дополнительного образования "Программирование микроконтроллеров Arduino. Робототехника" составлена с учётом требований ФГОС и является программой общеинтеллектуальной направленности.

Рабочая программа составлена на основе программы Д.Г. Копосов «Робототехника на платформе Arduino», (Информатика. Примерные рабочие программы курсов внеурочной деятельности. 5-6, 7-9 классы: учебно методическое пособие /Под ред. Л. Л. Босовой. - М.: БИНОМ. Лаборатория знаний, 2020. - 136 с.) и книги "Руководство пользователя к набору "Умный дом" для экспериментов с конроллером Arduino" -СПб.: БХВ-Петербург, 2017 - 48 с.: ил.

Программа дополнительного образования "**Программирование микроконтроллеров Arduino. Робототехника**" позволяет объединить конструирование и программирование в одном курсе, что способствует интегрированию преподавания информатики, математики, физики, черчения, естественных наук с развитием инженерного мышления, через техническое творчество, является программой курса технической направленности. Техническое творчество — мощный инструмент синтеза знаний, закладывающий прочные основы системного мышления. Таким образом, инженерное творчество и лабораторные исследования — многогранная деятельность, которая должна стать составной частью повседневной жизни каждого обучающегося.

Для успешного проведения занятий используются разнообразные виды работ: игровые элементы, игры, дидактический и раздаточный материал, физкультминутки, кроссворды, головоломки, проекты, исследования, программирование и моделирование в среде Tinkercad, что позволяет проводить занятия и выполнять проекты в дистанционной форме.

#### **Цель:**

- повышение мотивации к изучению предметов естественноматематического цикла (физика, информатика, математика, технология);
- знакомство с основными принципами механики, с основами программирования в графическом и текстовом языках;
- понимание важности межпредметных связей;
- формирование целостного миропонимания и современного научного мировоззрения.

## **Задачи:**

- изучение первоначальных знаний о конструкции робототехнических устройств;
- ознакомление с правилами безопасной работы с инструментами;
- ознакомление с программированием робототехнических устройств;
- формирование общенаучных и технологических навыков конструирования и проектирования;
- умение работать в коллективе, эффективно распределять обязанности;
- развитие психофизиологических качеств обучающихся: память, внимание, способность логически мыслить, анализировать.
- развивать умения излагать мысли в четкой логической последовательности, отстаивать свою точку зрения, анализировать ситуацию и самостоятельно находить ответы на вопросы путем логических рассуждений.**Цель:** обучение основам робототехники, программирования, развитие творческих способностей в процессе конструирования и проектирования.

Занятия проводятся 1 раз в неделю по 2 часа, 68 ч. в год. Программой предусмотрено проведение 26 практических работ.

#### **Ожидаемые результаты:**

## **Личностные УУД**

- готовность к самоидентификации в окружающем мире на основе критического анализа информации, отражающей различные точки зрения на смысл и ценности жизни;
- умение создавать и поддерживать индивидуальную информационную среду, обеспечивать защиту значимой информации и личную информационную безопасность, развитие чувства личной ответственности за качество окружающей информационной среды;
- приобретение опыта использования информационных ресурсов общества и электронных средств связи в учебной и практической деятельности;
- умение осуществлять совместную информационную деятельность, в частности при выполнении учебных проектов;
- повышение своего образовательного уровня и уровня готовности к продолжению обучения с использованием ИКТ.

# **Метапредметные**

## *Познавательные УДД*

- начало формирования навыка поиска необходимой информации для выполнения учебных заданий;
- сбор информации;
- обработка информации *(с помощью ИКТ);*
- анализ информации;
- передача информации (устным, письменным, цифровым способами);
- самостоятельно выделять и формулировать познавательную цель;
- использовать общие приёмы решения задач;
- контролировать и оценивать процесс и результат деятельности;
- моделировать, т.е. выделять и обобщенно фиксировать группы существенных признаков объектов с целью решения конкретных задач.
- подведение под понятие на основе распознавания объектов, выделения существенных признаков;
- синтез, сравнение;
- классификация по заданным критериям;
- установление аналогий;
- построение рассуждения.

#### *Регулятивные УУД*

- навыки умения формулировать и удерживать учебную задачу;
- преобразовывать практическую задачу в познавательную;
- ставить новые учебные задачи в сотрудничестве с учителем;
- выбирать действия в соответствии с поставленной задачей и условиями её реализации;
- умение выполнять учебные действия в устной форме;
- использовать речь для регуляции своего действия;
- сличать способ действия и его результат с заданным эталоном с целью обнаружения отклонений и отличий от эталона;
- адекватно воспринимать предложения учителей, товарищей, родителей и других людей по исправлению допущенных ошибок;

 выделять и формулировать то, что уже усвоено и что еще нужно усвоить, определять качество и уровня усвоения;

#### *Коммуникативные УУД*

В процессе обучения дети учатся:

- работать в группе, учитывать мнения партнеров, отличные от собственных;
- ставить вопросы;
- обращаться за помощью;
- формулировать свои затруднения;
- предлагать помощь и сотрудничество;
- договариваться о распределении функций и ролей в совместной деятельности;
- слушать собеседника;
- договариваться и приходить к общему решению;
- формулировать собственное мнение и позицию;
- осуществлять взаимный контроль;
- адекватно оценивать собственное поведение и поведение окружающих.
- Результативность программы
- Ожидаемые результаты обучения умение самостоятельно осуществлять творческие проекты с помощью Arduino

#### **Планируемые результаты:**

- обучающийся должен знать: историю российского технического моделирования;
- правила безопасности работы с инструментами;
- электронные и микропроцессорные модули мехатронных и робототехнических систем;
- основы разработки алгоритмов и составления программ управления роботом;
- проводить настройку и отладку конструкции робота.

#### **Обучающийся должен уметь:**

создавать и поддерживать индивидуальную информационную среду,

обеспечивать защиту значимой информации и личную информационную безопасность, развитие чувства личной ответственности за качество окружающей информационной среды;

- использовать информационные ресурсы общества и электронных средств связи в учебной и практической деятельности;
- осуществлять совместную информационную деятельность, в частности при выполнении учебных проектов;
- повышать свой образовательный уровень и уровнь готовности к продолжению обучения с использованием ИКТ;
- планировать деятельность: определять последовательность промежуточных целей с учётом конечного результата, составлять план и последовательность действий; прогнозировать результат деятельности и его характеристики;
- владеть навыками разработки макетов информационных, механических, электронных и микропроцессорных модулей мехатронных и робототехнических систем;
- владеть основами разработки алгоритмов и составления программ управления роботом; умение проводить настройку и отладку конструкции робота.

Программа рассчитана на 1 год обучения. При организации процесса обучения в рамках данной программы предполагается применением следующих педагогических технологий обучения: организация самостоятельной работы, проектной деятельности, самоконтроля, рефлексивного обучения, организация работы в парах.

**Форма оценки** - демонстрация, защита работы, выступление перед зрителями, итоговый показ проекта.

## **Содержание программы**

1. Вводное занятие. Техника безопасности при работе в компьютерном классе. Общий обзор курса.

Техника безопасности при работе в компьютерном классе и электробезопасность. Современное состояние робототехники и микроэлектроники в мире и в нашей стране.

2. Знакомство с платой Arduino Uno.

Структура и состав микроконтроллера. Пины.

3. Теоретические основы электричества.

Управление электричеством. Законы электричества. Как быстро строить схемы:

макетная плата. Чтение электрических схем. Управление светодиодом. Мультиметр основы. Электронные измерения

## 4. Схемотехника

Параллельное и последовательное подключение. Принцип работы переключателя. Принцип работы резистора. Эксперименты с резистором. Принцип работы переключателя. Светодиоды. Принцип работы зуммера и переключателя. Принцип работы конденсатора. Эксперименты с конденсатором. Простая схема со светодиодами. Эксперименты с фотодиодом. Принцип работы сигнализации. Эксперименты с диодами. Эксперимент светодиод-фотодиод, «таймер 555». «Опыты с герконом». «Пульт для контроллера».

5. Знакомство со средой программирования

Подпрограммы: назначение, описание и вызов. Параметры, локальные и глобальные переменные. Логические конструкции.

6. Логические переменные и конструкции

Особенности подключения кнопки. Устранение шумов с помощью стягивающих и подтягивающих резисторов. Программное устранение дребезга. Булевые переменные и константы, логические операции.

7. Аналоговые и цифровые входы и выходы. Принципы их использования

Аналоговые и цифровые сигналы, понятие ШИМ. Управление устройствами с помощью портов, поддерживающих ШИМ. Циклические конструкции, датчик случайных чисел.

8. Сенсоры. Датчики Arduino.

Роль сенсоров в управляемых системах. Сенсоры и переменные резисторы. Делитель напряжения. Потенциометр. Аналоговые сигналы на входе Arduino. Использование монитора последовательного порта для наблюдений за параметрами системы.

#### 9. Реализация проектов

Пректы: «Маячок», «Маячок с нарастающей яркостью», «Светильник с управляемой яркостью», «Терменвокс», «Пульсар», «Ночной светильник», «Кнопка + светодиод», «Светофор», «RGB светодиод», «Мерзкое пианино», «Бегущий огонек».,«Кнопочный переключатель», «Кнопочные ковбои», «Охранная система», «Термометр», «Секундомер», «Мой робот», «Колесная база - Колесница», «Танец колесницы», «Колесница в плену», «Колесница на дороге». Знакомство с резисторами, светодиодами. Сборка схем. Программирование: функция digitalWrite. Таблица маркировки резисторов. Мигание в противофазе. Подключение потенциометра. Аналоговый вход. Терменвокс. Подключение фоторезистора, пьезопищалки. Воспроизведение звука. Последовательное и параллельное подключение резисторов. Фоторезистор. Особенности подключения и программирования кнопки. Моделирование работы дорожного трехцветного светофора. Подключение и программирование RGB-светодиода. Знакомство с устройством и функциями транзистора. Подключение и программирование устройств с транзисторами и светодиодной шкалой. Подключение и программирование устройств с транзисторами и светодиодной шкалой. Подключение трех кнопок и пьезопищалки. Понятие «дребезг» контактов. Триггер. Программирование музыки. Создание игрушки на реакцию: на быстроту нажатия кнопки по сигналу. Подключение семисегментного индикатора. Подключение инфракрасного датчика.

#### 10. Робототехника на базе ARDUINO

Сборка мобильного робота на основе двухмоторной платформы. Платы расширения – шилды (Arduino shield). Подключение двигателей. Типы движения робота. Программное управление движением платформы по сложной траектории (движение по кругу, по спирали). Подключение инфракрасного дальномера. Управление с обратной связью. Движение вдоль стены. Алгоритм выхода из лабиринта. Аналоговые и цифровые датчики (преимущества и недостатки цифровых и аналоговых датчиков). Обнаружение белых и черных участков поверхности (усреднение аналогового сигнала). Движение робота в пределах границ (танец в круге, между двумя параллельными линиями). Обнаружение перекрестков. Движение робота по сложным траекториям (программирование). Обзор регуляторов. Пропорциональное управление.

Пропорционально-дифференциальное управление. Пропорциональноинтегрально-дифференциальное управление.

12. Индивидуальная проектная деятельность.

Работа над индивидуальным проектом (обсуждение идей, темы проектов,

информации). Разработка плана (формулирование цели проекта, составление графика работы над проектом). Алгоритм подготовки выступления. Подготовка выступления.

13. ИТОГОВОЕ занятие

Практика: Защита индивидуальных и коллективных проектов.

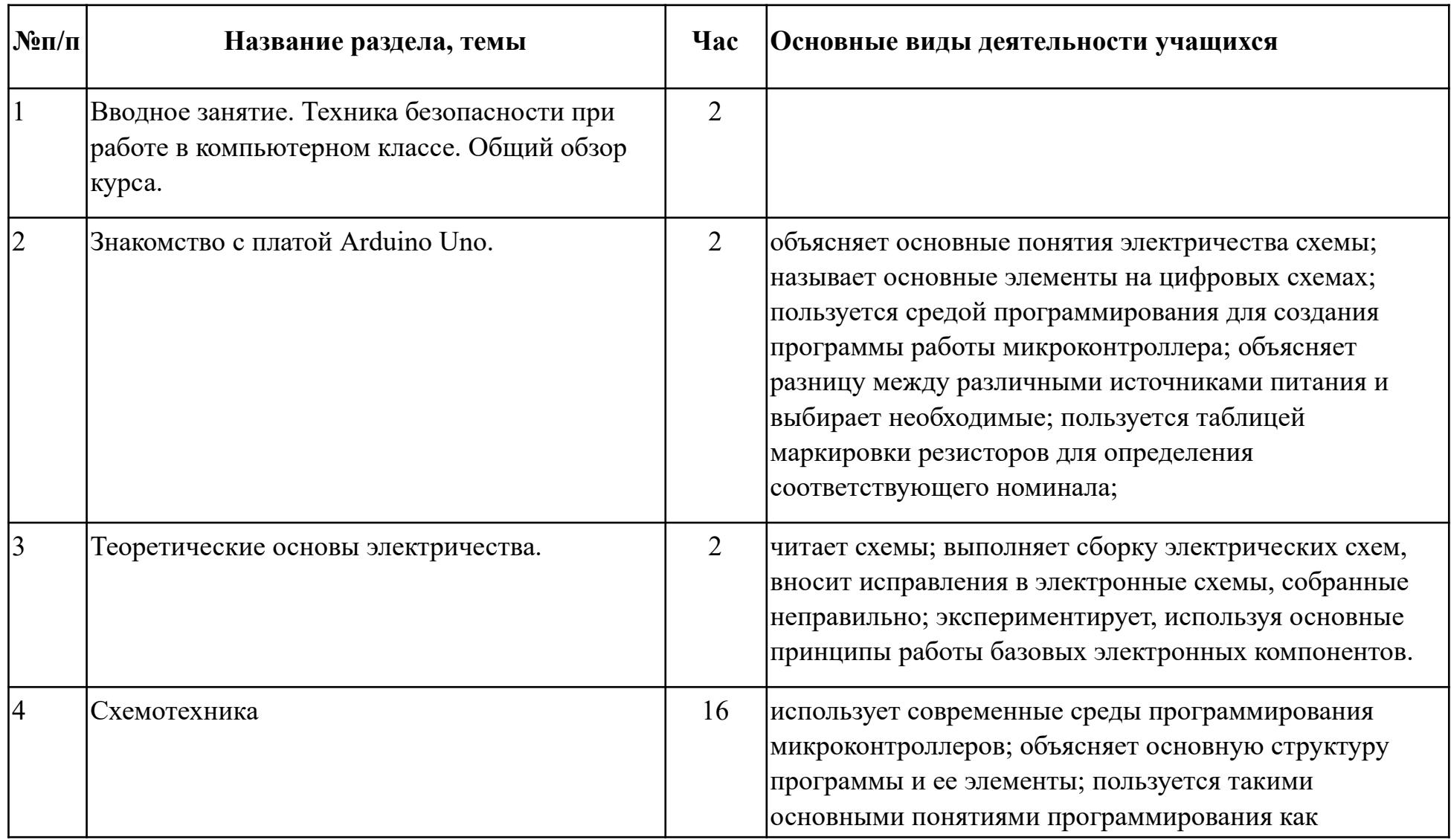

# **Тематическое планирование**

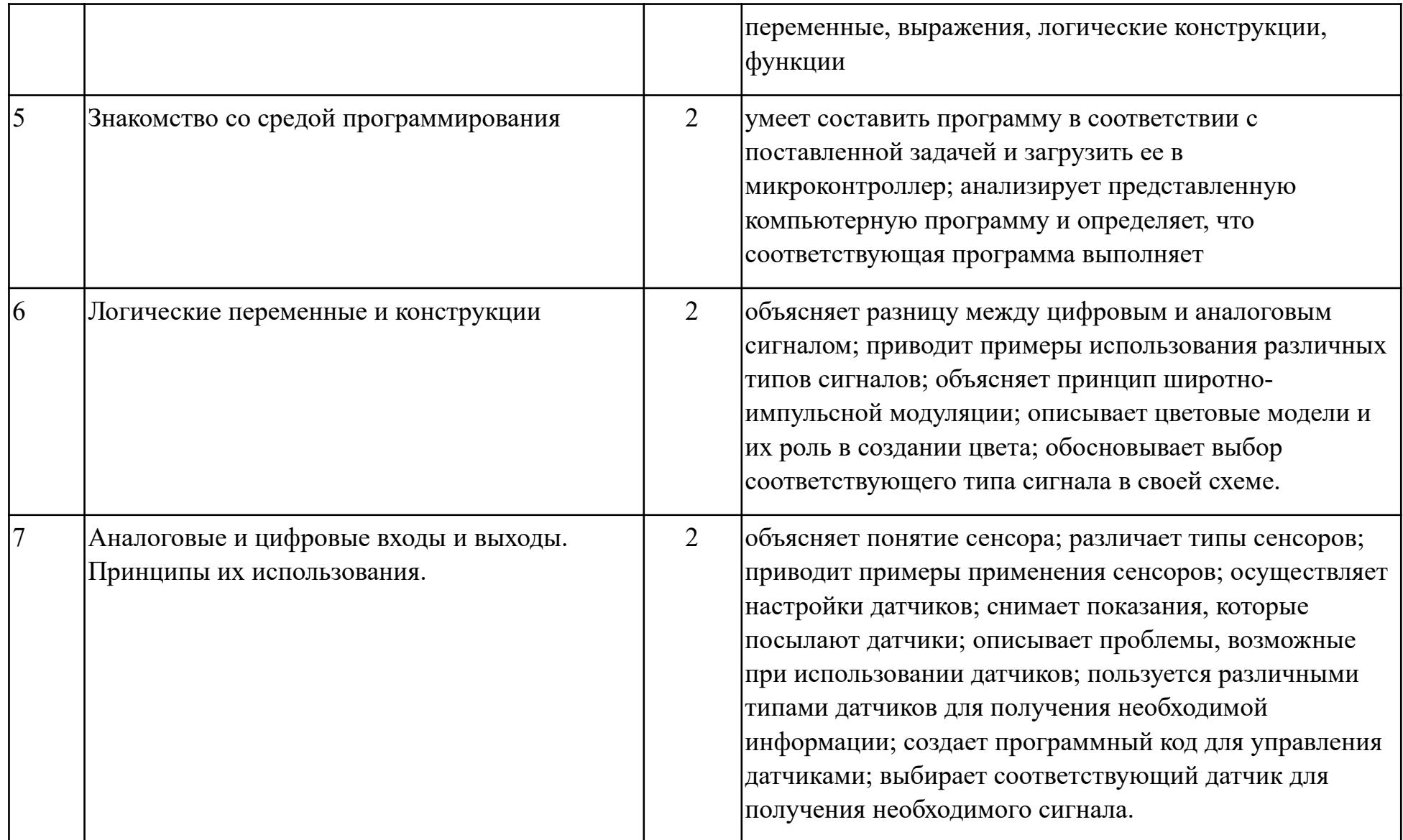

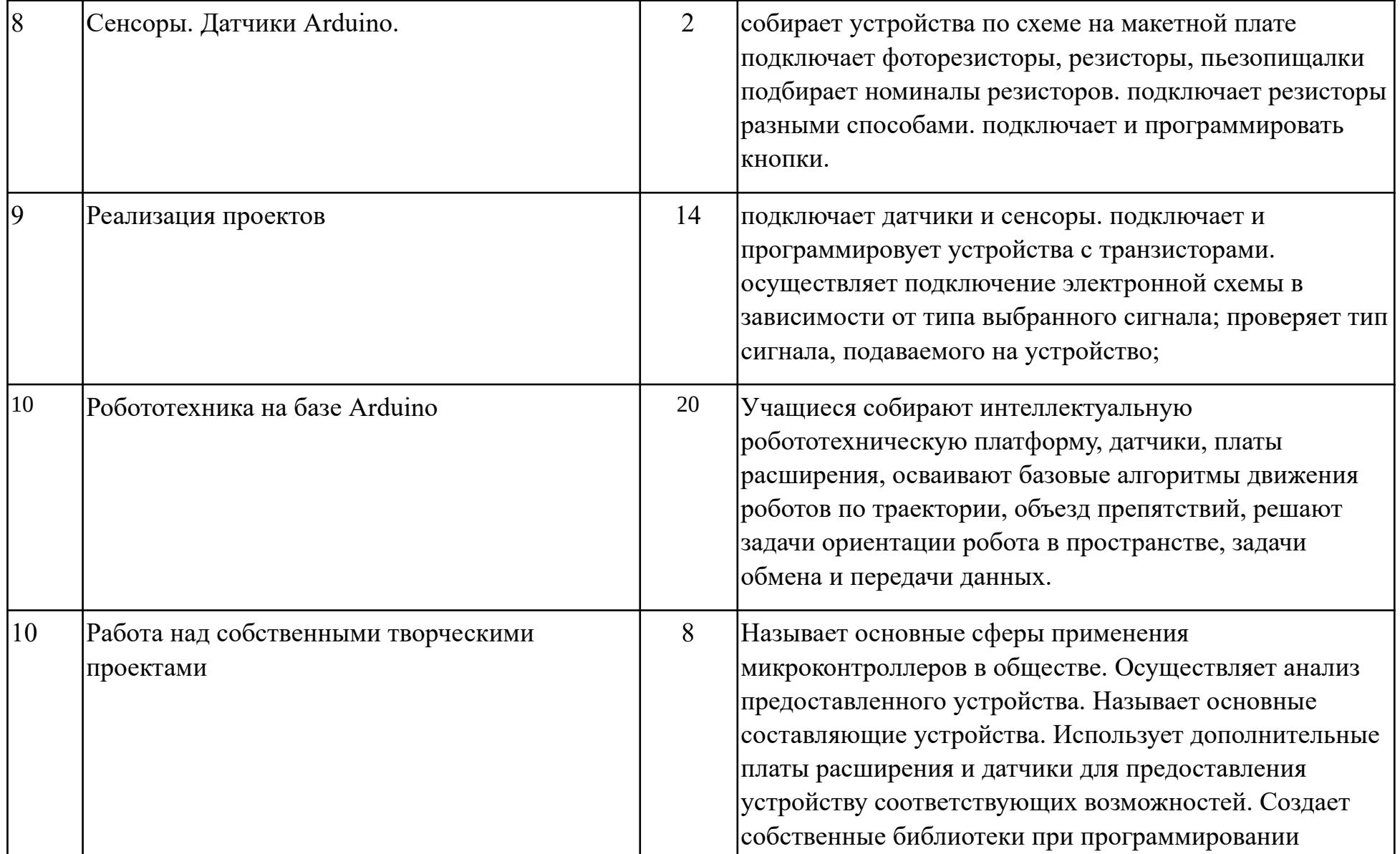

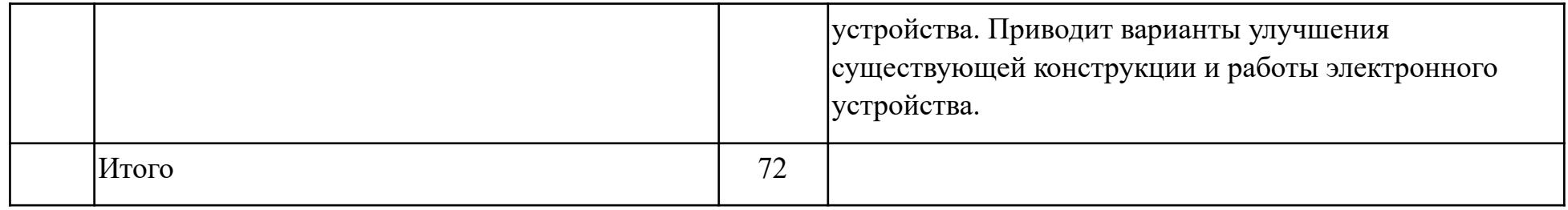

## **Список используемой литературы**

1. Голиков Д.В. Scratch. 18 игровых проектов для юных программистов микроконтроллеров. - СПб.: БХВ-Петербург, 2018. - 160 с.: ил.

2. Блум Джемери Изучаем Arduino: инструменты и меторды технического волшебства:Пер. с анг. - СПб.: БХВ-Петербуг, 2018, - 336 с.: ил.

3. Момот М.В. Мобильные роботы на базе Arduino/ -2-е изд., переработ. и доп.

4. "Руководство пользователя к набору "Умный дом" для экспериментов с конроллером Arduino" -СПб.: БХВ-Петербург, 2017 - 48 с.: ил.

5. Информатика. Примерные рабочие программы курсов внеурочной деятельности. 5-6, 7-9 классы: учебно — методическое пособие /Под ред. Л. Л. Босовой. - М.: БИНОМ. Лаборатория знаний, 2020. - 136 с.

- СПб,:БХВ-Петербург. - 336 с.: ил.

1. http://wiki.amperka.ru/ теоретический и практический материал, описание практикума

2. http://robocraft.ru/page/summary/#PracticalArduino Теоретический и практический материал

3. http://avr-start.ru/?p=980 Электроника для начинающих. Уроки.

Дополнительная

1. http://bildr.org Инструкции и скетчи для подключения различных компонентов к плате Arduin.

2э http://arduino4life.ru практические уроки по Arduino.

3. http://arduino-project.net/ Видео уроки, библиотеки, проекты, статьи, книги, приложения на Android.

 **Для учителя (ЦОР):**

1. https://sites.google.com/site/arduinodoit/home Методические разработки, описание практических и лабораторных работ.

2. http://bildr.org Инструкции и скетчи для подключения различных компонентов кArduino.

3. http://arduino4life.ru практические уроки по Arduino.

4. http://avr-start.ru/?p=980 Электроника для начинающих. Уроки.

5. http://edurobots.ru Занимательная робототехника.

6. http://lesson.iarduino.ru Практические уроки Arduino.

7. http://zelectro.cc Сообщество радиолюбителей (Arduino). Уроки, проекты, статьи и др.

8. http://cxem.net Сайт по радиоэлектроники и микроэлектронике.

9. http://arduino-project.net/ Видео уроки, библиотеки, проекты, статьи, книги, приложения Android.

10. http://maxkit.ru/ Видео уроки, скетчи, проекты Arduino.

11. http://arduino-diy.com Все для Arduino. Датчики, двигатели, проекты, экраны.

12. http://www.robo-hunter.com Сайт о робототехнике и микроэлектронике.

13. http://boteon.com/blogs/obuchayuschie-lekcii-po-arduino/uroki-po-arduinooglavlenie.html?

## **Уроки по Arduino.**

14. http://arduinokit.blogspot.ru/ Arduino-проекты. Уроки, программирование, управление и подключение.

15. http://kazus.ru/shemes/showpage/0/1192/1.html Электронный портал. Новости, схемы, литература, статьи, форумы по электронике.

16. http://www.radioman-portal.ru/36.php Портал для радиолюбителей. Уроки, проекты Arduino.

17. http://www.ladyada.net/learn/arduino/ уроки, инструкция по Arduino.

18. http://witharduino.blogspot.ru/ Уроки Arduino.

19. http://arduino.ru/Reference Проекты, среда программирования Arduino.

20. http://a-bolshakov.ru/index/0-164 Видеоуроки, проекты, задачи.

21. http://arduino-tv.ru/catalog/tag/arduino Проекты Arduino.

22.http://herozero.do.am/publ/electro/arduino/arduino\_principialnye\_skhemy\_i\_uroki/4-